## Numerical Methods

### Dr. Phonindra Nath Das

### <span id="page-0-0"></span>Department of Mathematics Ramakrishna Mission Vivekananda Centenary College

Email: phonimath@gmail.com

September 6, 2021

Dr. Phonindra Nath Das Department of Mathematics **Ramakrishna Mission Viveta, Phonimatha Centenary College Email** 

 $299$ 

**K ロ ト K 何 ト K ヨ ト K** 

# Outline of presentation

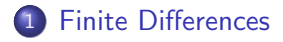

- 2 [Forward differences](#page-4-0)
- 3 [Backward Differences](#page-8-0)
- 4 [Shift operator](#page-11-0)

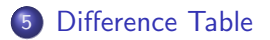

目

 $299$ 

Ξ

 $\sim$  $-4$ 

**← ロ → → ← 何 →** 

Suppose that we want to compute  $f(x)$  where x is a real number and f is a real function which we so far do not specify any closer. In practical computations the number x must be approximated by a rational number  $x'$  since no computer can store numbers with an infinite number of decimals.

The difference  $x'-x$  constitutes the initial error while the difference  $\epsilon = f(x') - f(x')$  is the corresponding propagated error. In many cases  $f$  is such a function that it must be replaced by a simpler function  $f_1$ , (often a truncated power series expansion of f). The difference  $\epsilon_r = f_1(x') - f(x')$  is then the truncation error.

# <span id="page-3-0"></span>Finite Differences

Let  $y = f(x)$  be specified by a given explicit expression defined in a closed interval [a, b]. Now some values of x are given then we can easilly obtain corresponding values of  $f(x)$ .

But the problem is when no such expression of  $f(x)$  is given then we are unable to obtain the exact values of  $\gamma$  even though x is given.

In that case we can approximate the values of the function up to a desired degrees of accuracy with the help of the virtue of **finite differences**, which deals with the values of  $x_i$  and corresponding functional values that is  $f(x_i)$ .

 $QQ$ 

## <span id="page-4-0"></span>Forward differences

Let  $y = f(x)$  be a function defined in  $\mathcal{A}\{g\}$  and consider the consecutive values of x, each differs by h with previous or next of x<sub>i</sub> such that  $x_i - x_{i-1} = h$ . Here, we have  $a = x_0, x_1 = x_0 + h, x_2 = x_1 + h = x_0 + 2h, \cdots, x_r = x_0 + rh, \cdots, x_n = x_{n-1} + nh = b.$ Let the corresponding functional values are respectively

$$
\begin{array}{rcl}\n\sqrt{y_0} & = & f(x_0) & = & f(x_0 + 0 \cdot h), \\
\hline\ny_1 & = & f(x_1) & = & f(x_0 + h), \\
\hline\ny_2 & = & f(x_2) & = & f(x_0 + 2h), \\
\hline\n\cdots & \cdots & \cdots & \cdots & \cdots \\
y_r & = & f(x_r) & = & f(x_0 + rh), \\
\hline\n\cdots & \cdots & \cdots & \cdots & \cdots \\
y_n & = & f(x_n) & = & f(x_0 + nh).\n\end{array}
$$

Here the values of x which are  $x_0, x_1, \dots, x_n$ , are called the *arguments* or *nodes* whereas the values of the function  $y = f(x)$  which are  $y_0, y_1, \dots, y_n$ , that is, the values of corresponding arguments are called the entries.  $200$ 

Dr. Phonindra Nath Das Department of Mathematics **Ramakrishna Mission Vivetana Mission Vivetana** Centenary College Email.com September 6, 2021 5/18

<span id="page-5-0"></span>The differences  $f(x_0+h)-f(x_0), f(x_0+2h)-f(x_0+h), \cdots, f(x_0+nh)$   $f(\mathsf{x}_0 \!+\! (\mathsf{n} \!-\! 1) \mathsf{h})$  are called the first forward differences of  $\mathsf{y} = f(\mathsf{x})$  which are denoted by

$$
\begin{array}{rcl}\n\Delta f(x_0) & = & f(x_0 + h) - f(x_0) & = & y_1 - y_0 & = & \Delta y_0, \\
\Delta f(x_0 + h) & = & f(x_0 + 2h) - f(x_0 + h) & = & y_2 - y_1 & = & \Delta y_1, \\
\Delta f(x_0 + 2h) & = & f(x_0 + 3h) - f(x_0 + 2h) & = & y_3 - y_2 & = & \Delta y_2, \\
\vdots & \vdots & \vdots & \vdots & \vdots & \vdots & \vdots & \vdots \\
\end{array}
$$

Thus the general form is

$$
\Delta f(x_0 + (n-1)h) = f(x_0 + (n-1)h) = y_n - y_{n-1} = \Delta y_{n-1}.
$$

The differences of the first forward differences are called the second forward differences.

<span id="page-6-0"></span>Second forward differences are denoted as follows

$$
\Delta^2 f(x_0) = \Delta f(x_0 + h) - \Delta f(x_0)
$$
  
\n
$$
= f(x_0 + 2h) - f(x_0 + h) - [f(x_0 + h) - f(x_0)]
$$
  
\n
$$
= f(x_0 + 2h) - 2f(x_0 + h) + f(x_0)
$$
  
\n
$$
= y_2 - 2y_1 + y_0 = \Delta^2 y_0
$$
  
\n
$$
\Delta^2 f(x_0 + h) = \Delta f(x_0 + 2h) - \Delta f(x_0 + h)
$$
  
\n
$$
= f(x_0 + 3h) - f(x_0 + 2h) - [f(x_0 + 2h) - f(x_0 + h)]
$$
  
\n
$$
= f(x_0 + 3h) - 2f(x_0 + 2h) + f(x_0 + h)
$$
  
\n
$$
= y_3 - 2y_2 + y_1 = \Delta^2 y_1
$$
  
\n
$$
\Delta^2 f(x_0 + 2h) = \Delta f(x_0 + 3h) - \Delta f(x_0 + 2h)
$$
  
\n
$$
= f(x_0 + 4h) - f(x_0 + 3h) - [f(x_0 + 3h) - f(x_0 + 2h)]
$$
  
\n
$$
= f(x_0 + 4h) - 2f(x_0 + 3h) + f(x_0 + 2h)
$$
  
\n
$$
= y_4 - 2y_3 + y_2 = \Delta^2 y_2
$$

÷.

 $299$ 

· · · · · · · · · · · · · · · · · · · · · · · · · · ·· [· ·](#page-5-0) [·](#page-6-0) [·](#page-7-0)[·](#page-7-0) [·](#page-3-0) [·](#page-4-0) [·](#page-7-0)

<span id="page-7-0"></span>Similarly the third forward differences are

$$
\Delta^{3} f(x_{0}) = \frac{\Delta^{2} f(x_{0} + h) - \Delta^{2} f(x_{0})}{f(x_{0} + 3h) - 2f(x_{0} + 2h) + f(x_{0} + h)}
$$
  
\n
$$
- [f(x_{0} + 2h) - 2f(x_{0} + h) + f(x_{0})]
$$
  
\n
$$
= f(x_{0} + 3h) - 3f(x_{0} + 2h) + 3f(x_{0} + h) - f(x_{0})
$$
  
\n
$$
= \frac{y_{3} - 3y_{2} + 3y_{1} - y_{0}}{y_{3} - 3y_{2} + 3y_{1} - y_{0}} = \frac{\Delta^{3} y_{0}}{\Delta^{3} f(x_{0} + h)}
$$
  
\n
$$
= f(x_{0} + 2h) - \frac{\Delta^{2} f(x_{0} + 2h) + \Delta^{2} f(x_{0} + h)}{-[f(x_{0} + 2h) - 2f(x_{0} + 2h) + f(x_{0} + h)]}
$$
  
\n
$$
= f(x_{0} + 4h) - 3f(x_{0} + 3h) + 3f(x_{0} + 2h) - f(x_{1})
$$
  
\n
$$
= y_{4} - 3y_{3} + 3y_{2} - y_{1} = \frac{\Delta^{3} y_{1}}{\Delta^{3} f(x_{0} + 2h)}
$$

and so on.

重

 $299$ 

**K ロ ▶ K 御 ▶ K 君 ▶ K 君** 

# <span id="page-8-0"></span>Backward Differences

The differences

 $f(x_0 + h) - f(x_0), f(x_0 + 2h) - f(x_0 + h), \cdots, f(x_0 + nh) - F(x_0 + (n-1)h)$  are also sometimes called the first backward differences of  $y = f(x)$  which are denoted by

$$
\nabla f(x_0 + h) = f(x_0 + h) - f(x_0) = y_1 - y_0 = \nabla y_1,\n\nabla f(x_0 + 2h) = f(x_0 + 2h) - f(x_0 + h) = y_2 - y_1 = \nabla y_2,\n\nabla f(x_0 + 3h) = f(x_0 + 3h) - f(x_0 + 2h) = y_3 - y_2 = \nabla y_3,\n\dots \dots \dots \dots \dots \dots \dots \dots \dots \dots \dots \dots \dots
$$

Thus the general form is

$$
\nabla f(x_0 + nh)
$$
  
=  $f(x_0 + nh) - f(x_0 + (n-1)h) = y_n - y_{n-1} = \nabla y_n$ .

The differences of the first backward differences are called the second backward differences.

Dr. Phonindra Nath Das Department of Mathematics **Ramakrishna Mission Vivetana Mission Vivetana** Centenary College Email.com

<span id="page-9-0"></span>Second backward differences are denoted as

$$
\nabla^2 f(x_0 + 2h) = \Delta f(x_0 + 2h) - \nabla f(x_0 + h)
$$
  
\n
$$
= f(x_0 + 2h) - f(x_0 + h) - [f(x_0 + h) - f(x_0)]
$$
  
\n
$$
= f(x_0 + 2h) - 2f(x_0 + h) + f(x_0)
$$
  
\n
$$
= y_2 - 2y_1 + y_0 = \nabla^2 y_2
$$
  
\n
$$
\nabla^2 f(x_0 + 3h) = \nabla f(x_0 + 3h) - \nabla f(x_0 + 2h)
$$
  
\n
$$
= f(x_0 + 3h) - f(x_0 + 2h) - [f(x_0 + 2h) - f(x_0 + h)]
$$
  
\n
$$
= f(x_0 + 3h) - 2f(x_0 + 2h) + f(x_0 + h)
$$
  
\n
$$
= y_3 - 2y_2 + y_1 = \nabla^2 y_3
$$
  
\n
$$
\nabla^2 f(x_0 + 4h) = \nabla f(x_0 + 4h) - \nabla f(x_0 + 3h)
$$
  
\n
$$
= f(x_0 + 4h) - f(x_0 + 3h) - [f(x_0 + 3h) - f(x_0 + 2h)]
$$
  
\n
$$
= f(x_0 + 4h) - 2f(x_0 + 3h) + f(x_0 + 2h)
$$
  
\n
$$
= y_4 - 2y_3 + y_2 = \nabla^2 y_4
$$

■  $2990$ 

· · · · · · · · · · · · · · · · · · · · · · · · · · ·· [· ·](#page-8-0) [·](#page-9-0) [·](#page-10-0)[·](#page-10-0) [·](#page-7-0) [·](#page-8-0) [·](#page-10-0)

<span id="page-10-0"></span>Similarly the third backward differences are

$$
\nabla^3 f(x_0 + 3h) = \nabla^2 f(x_0 + 3h) - \nabla^2 f(x_0 + 2h)
$$
  
\n
$$
= f(x_0 + 3h) - 2f(x_0 + 2h) + f(x_0 + h)
$$
  
\n
$$
- [f(x_0 + 2h) - 2f(x_0 + h) + f(x_0)]
$$
  
\n
$$
= f(x_0 + 3h) - 3f(x_0 + 2h) + 3f(x_0 + h) - f(x_0)
$$
  
\n
$$
= y_3 - 3y_2 + 3y_1 - y_0 = \nabla^3 y_3
$$
  
\n
$$
\nabla^3 f(x_0 + 4h) = \nabla^2 f(x_0 + 4h) - \nabla^2 f(x_0 + 3h)
$$
  
\n
$$
= f(x_0 + 4h) - 2f(x_0 + 3h) + f(x_0 + 2h)
$$
  
\n
$$
- [f(x_0 + 3h) - 2f(x_0 + 2h) + f(x_0 + h)]
$$
  
\n
$$
= f(x_0 + 4h) - 3f(x_0 + 3h) + 3f(x_0 + 2h) - f(x_1)
$$
  
\n
$$
= y_4 - 3y_3 + 3y_2 - y_1 = \nabla^3 y_4
$$

and so on.

重

 $299$ 

イロト 不倒 トイ君 トイ君

#### <span id="page-11-0"></span>Shift operator

Let  $y = f(x)$  be an arbitrary function and h be a non zero constant, then an operator E defined by

$$
Ef(x) = f(x+h)
$$
 (1)

is called the shifting operator or shift operator or displacement operator

The higher order shift operators are defined as follows

$$
E^{2}f(x) = E \cdot Ef(x) = Ef(x+h) = f(x+2h)
$$
  

$$
E^{3}f(x) = E \cdot Ef(x+h) = Ef(x+2h) = f(x+3h).
$$

In general we have

$$
E^{n}f(x) = f(x+nh) \tag{2}
$$

$$
E^{-n}f(x) = f(x - nh) \tag{3}
$$

**Note:** It should always remember that  $E^{nf}(x) \neq [Ef(x)]^n$  and  $E^{-nf}(x) \neq \frac{1}{\sqrt{1-x^2}}$  $\frac{1}{\left[Ef(x)\right]}$  $\frac{1}{\left[Ef(x)\right]}$  $\frac{1}{\left[Ef(x)\right]}$  $\frac{1}{\left[Ef(x)\right]}$  $\frac{1}{\left[Ef(x)\right]}$  $\frac{1}{\left[Ef(x)\right]}$  $\frac{1}{\left[Ef(x)\right]}$ "

## <span id="page-12-0"></span>Difference Table

Based of the different operators we construct a table to easily compute various numerical problem and such a table is called the difference table.

For both forward and backward difference operator we can construct two types of difference table namely Diagonal forward difference table and Horizontal forward difference table.

In Diagonal forward difference table the differences are placed at the middle position between two nodes. From such a table one can easily identified the forward differences for a particular node.

For example in the Table (see next slide) forward differences of  $x_1$  are placed on the forward diagonal position passing through the node  $x_1$  and highlighted by underlined mark.

 $200$ 

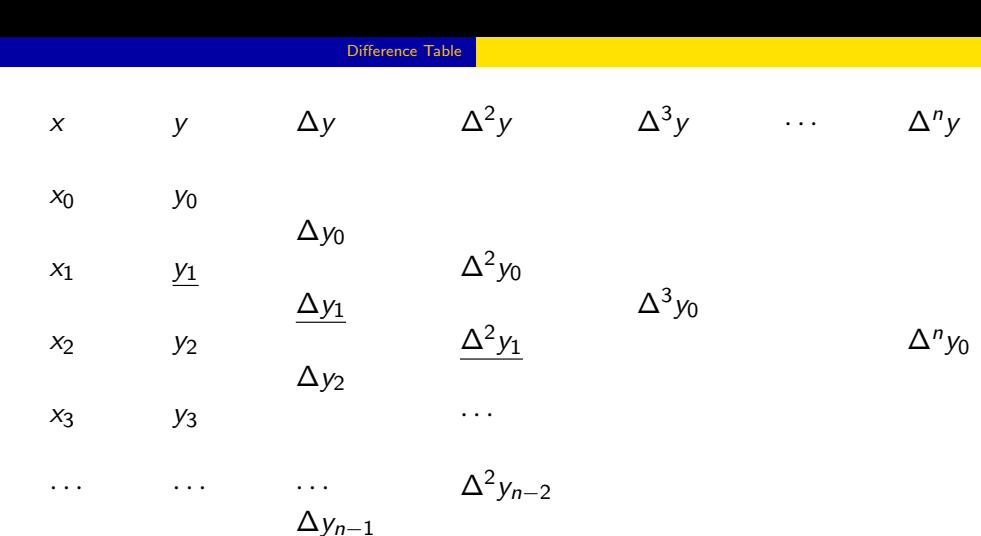

 $x_n$  y<sub>n</sub>

Table: Diagonal forward difference table.

重

 $299$ 

イロト 不倒 トイ君 トイ君

#### [Difference Table](#page-12-0)

Now we provide the horizontal forward difference table by the following way.

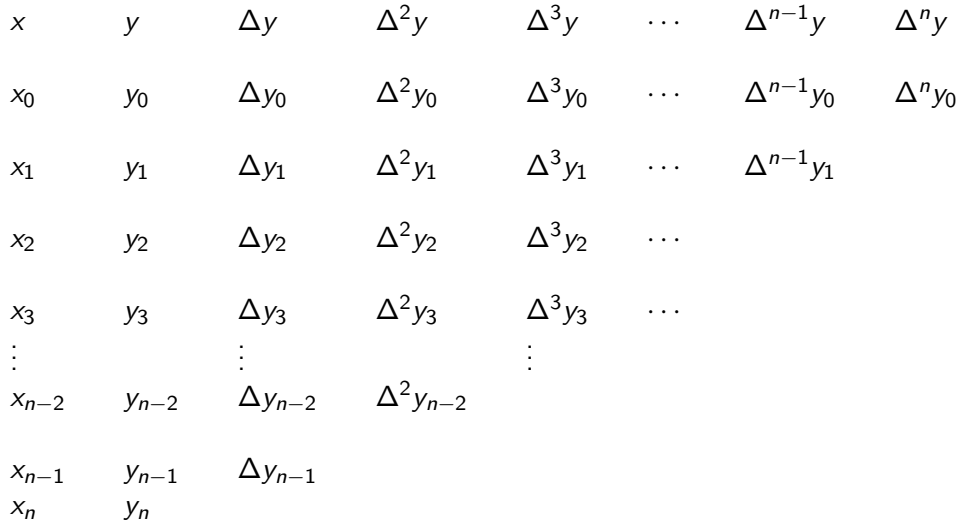

Table: Horizontal forward difference table.

一番

 $2990$ 

イロト イ部ト イミト イミト

Similar to the forward difference table we construct two types of difference table namely Diagonal forward difference table and Horizontal forward difference table provide respectively in Tables next to this slide.

To get backward differences for a node say,  $x_n$ , its backward differences are placed on the backward diagonal position passing through the node  $x_n$  and highlighted by undelined mark in the Table of next slide.

 $200$ 

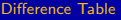

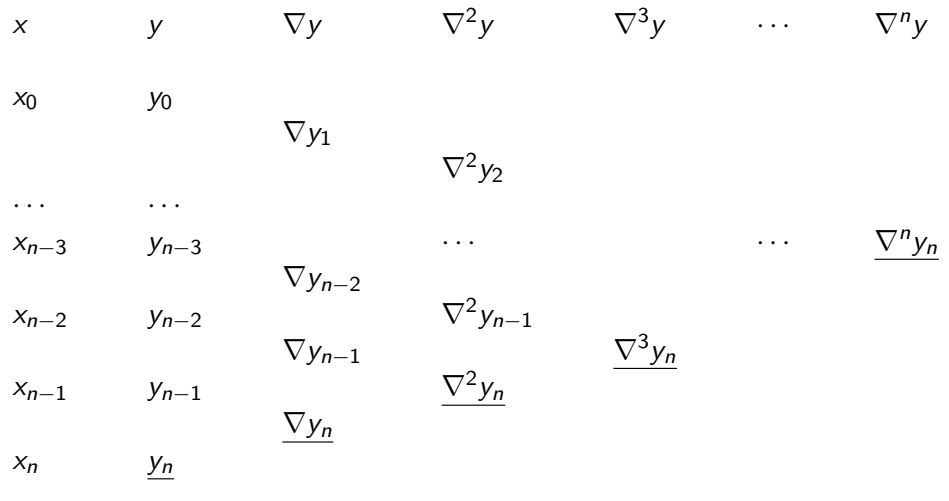

Table: Diagonal backward difference table.

造

 $299$ 

イロト イ部 トイヨ トイヨト

#### [Difference Table](#page-12-0)

<span id="page-17-0"></span>Now we provide the horizontal backward difference table as:

x y 
$$
\nabla y
$$
  $\nabla^2 y$   $\nabla^3 y$   $\cdots$   $\nabla^{n-1} y$   $\nabla^n y$   
\nx\_0 y\_0  
\nx\_1 y\_1  $\nabla y_1$   
\nx\_2 y\_2  $\nabla y_2$   $\nabla^2 y_2$   
\nx\_3 y\_3  $\nabla y_3$   $\nabla^2 y_3$   $\nabla^3 y_3$   
\n $\vdots$   $\vdots$   $\vdots$   
\nx\_{n-2} y\_{n-2}  $\nabla y_{n-2}$   $\nabla^2 y_{n-2}$   $\nabla^3 y_{n-2}$   $\cdots$   
\nx\_{n-1} y\_{n-1}  $\nabla y_{n-1}$   $\nabla^2 y_{n-1}$   $\nabla^3 y_{n-1}$   $\cdots$   $\nabla^{n-1} y_{n-1}$   
\nx\_n y\_n  $\nabla y_n$   $\nabla^2 y_n$   $\nabla^3 y_n$   $\cdots$   $\nabla^{n-1} y_n$   $\nabla^n y_n$   
\nTable: Horizontal backward difference table.

 $298$